## HIGH COURT OF MADHYA PRADESH: JABALPUR

## **ONLINE EXAMINATION OF DATA ENTRY OPERATOR - 2016**

## PROPOSED MODEL ANSWER ALONGWITH QUESTION

| Q.<br>No. | Question / प्रश्न                                                                                                    | Correct<br>Option<br>No. | Option 1                              | Option 2                                                        | Option 3                                           | Option 4                                 |  |  |  |
|-----------|----------------------------------------------------------------------------------------------------|--------------------------|---------------------------------------|-----------------------------------------------------------------|----------------------------------------------------|------------------------------------------|--|--|--|
|           | Computer                                                                                                    |                          |                                       |                                                                 |                                                    |                                          |  |  |  |
| 1         | A Language used to control the task of computer itself is known as-                                                       | 4                        | Configuration<br>Language             | Machine<br>Language                                             | Construction<br>Language                           | Command<br>Language                      |  |  |  |
| 2         | A unique address that computer uses in order to identify and communicate with other computer on a network is known as     | 4                        | Code Division<br>Multiple Access      | Firewall                                                        | Transmission<br>Address                            | Internet Protocol Address (I.P. Address) |  |  |  |
| 3         | Which is the most Common Language used in web designing?                                                                  | 2                        | С                                     | HTML                                                            | C ++                                               | PHP                                      |  |  |  |
| 4         | An Electronic path, that sends signals from one part of computer to other is -                                            | 3                        | Logic Gate                            | Car                                                             | Bus                                                | Port                                     |  |  |  |
| 5         | What is the name of device that converts digital signals to analog signals?                                               | 1                        | Modem                                 | Router                                                          | Switch                                             | Printer                                  |  |  |  |
| 6         | What is the use of bookmarks in Microsoft Word?                                                                           | 2                        | To easily correct the spelling errors | To quickly jump<br>to a specific<br>location in the<br>document | To quickly jump to end of the document             | To create a link within the document     |  |  |  |
| 7         | The disk that is used to cold boot a PC is                                                                                | 2                        | ROM disk                              | System disk                                                     | Diagnostic disk                                    | Problem disk                             |  |  |  |
| 8         | An API, which is a method of integrating different software or programs stands for:                                       | 1                        | Application Programming Interface     | Applications Programming Interaction                            | Applied<br>Portable<br>Interface                   | Appliance<br>Programming<br>Interface    |  |  |  |
| 9         | "Tunga" is a in open office.                                                                                              | 4                        | Floppy drive<br>Line Area             | Printer<br>Limited Area                                         | Software<br>Leading Area                           | Font<br>Local Area                       |  |  |  |
| 10        | LAN stands for                                                                                                    | 4                        | Network                               | Network                                                         | Network                                            | Network                                  |  |  |  |
| 11        | Which of the following is malicious software? What is the short cut key for opening                                       | 3                        | Illegalware                           | Badware                                                         | Malware                                            | Malicious ware                           |  |  |  |
| 12        | existing Data base.                                                                                                    | 1                        | CTRL+O                                | CTRL+F2                                                         | CTRL+N                                             | Alt+f4                                   |  |  |  |
| 13        | A task used in word processing for changing the appearance of document-                                                   | 2                        | Writing                               | Formatting                                                      | Editing                                            | Storing                                  |  |  |  |
| 14        | What is the common extension used for Application Programme Files-                                                        | 1                        | EXR                                   | DIR                                                             | TXT                                                | DOC                                      |  |  |  |
| 15        | What is the Default File extension for all word documents-                                                                | 3                        | WRD                                   | TXT                                                             | DOC                                                | FIL                                      |  |  |  |
| 16        | A Bug is known as-                                                                                                    | 1                        | Error                                 | Debug                                                           | Cursor                                             | Formatting Text                          |  |  |  |
| 17        | Terminal which cannot process the information is known as -                                                               | 4                        | Direct Excess<br>Terminal             | Intelligent<br>Terminal                                         | Smart Terminal                                     | Dumb Terminal                            |  |  |  |
| 18        | Blue tooth' technology allows-                                                                                            | 3                        | Satellite communication               | Signal<br>transmission on<br>mobile phones<br>only              | Wireless<br>communication<br>between<br>equipments | Landline phone to mobile phone           |  |  |  |
| 19        | Verification of a login name and password is known as:-                                                                   | 2                        | configuration                         | authentication                                                  | accessibility                                      | logging in                               |  |  |  |
| 20        | EEPROM is a type of memory                                                                                                | 3                        | Volatile                              | Static                                                          | Non-volatile                                       | Dynamic                                  |  |  |  |
| 21        | Mosaic is a-                                                                                                    | 3                        | Program<br>language                   | Operating system                                                | Web browser                                        | None                                     |  |  |  |
| 22        | The range of frequencies that a medium can pass is called-                                                                | 4                        | Bit                                   | Bit Rate                                                        | Bit Interval                                       | Bandwidth                                |  |  |  |
| 23        | Where is RAM located ?                                                                                                    | 3                        | Extension<br>Board                    | External Drive                                                  | Mother Board                                       | All of these                             |  |  |  |
| 24        | Which type of storage device is BIOS ?                                                                                    | 3                        | Secondary                             | Not a Storage<br>Device                                         | Primary                                            | None of these                            |  |  |  |
| 25        | To convert a hyperlink e-mail address to regular text, right-click the e-mail address and then clickon the shortcut menu. | 1                        | Remove<br>Hyperlink                   | Select Hyperlink                                                | Convert<br>Hyperlink                               | Edit Hyperlink                           |  |  |  |

| Q.<br>No. | Question / प्रश्न                                                                        | Correct<br>Option<br>No. | Option 1                                         | Option 2                                              | Option 3                                                                     | Option 4                                                     |
|-----------|------------------------------------------------------------------------------------------|--------------------------|--------------------------------------------------|-------------------------------------------------------|------------------------------------------------------------------------------|--------------------------------------------------------------|
| 26        | How are viruses spread?                                                                  | 2                        | Through<br>Firewalls                             | Downloading infected programs and files from internet | Garbled information                                                          | Install anti-virus                                           |
| 27        | ENIAC represents-                                                                        | 3                        | Electronic<br>Number<br>Integrator &<br>computer | Electrical Number Integrator & Computer               | Electronic Numerical Integrator & Computer                                   | Electrical Numerical Integrator & Computation                |
| 28        | Which of the following is NOT an high level Language?                                    | 4                        | BASIC                                            | FORTRAN                                               | JAVA                                                                         | ASSEMBLER                                                    |
| 29        | Quick Time is a-                                                                         | 2                        | video tuner                                      | video capture<br>card                                 | video editing<br>program                                                     | video playing program                                        |
| 30        | What is the example of non- numeric date-                                                | 4                        | Bank Balance                                     | Marks of<br>Examination                               | Real numbers                                                                 | Address of the<br>Employee                                   |
| 31        | What happen when we try to delete the files on the floppy?                               | 4                        | The files get<br>moved to the<br>Recycle Bin     | Files on a floppy cannot be deleted                   | The files get<br>deleted and<br>can be restored<br>again from<br>Recycle Bin | The files get<br>deleted and<br>can not be<br>restored again |
| 32        | Which file format can be added to a PowerPoint show?                                     | 4                        | .gif                                             | .jpg                                                  | .wmv                                                                         | All of these.                                                |
| 33        | In computer binary system is used for-                                                   | 3                        | Saving the documents                             | Modify the data                                       | Process the data                                                             | Maintaining the data                                         |
| 34        | You must install a/an on a network if you want to share a broadband Internet connection. | 1                        | Router                                           | Modem                                                 | Node                                                                         | Cable                                                        |
| 35        | What are the units used to count the speed of a modern printer?                          | 2                        | СРМ                                              | PPM                                                   | BIT                                                                          | DPI                                                          |
| 36        | Which protocol provides e-mail facility among different hosts?                           | 1                        | SMTP                                             | FTP                                                   | TELNET                                                                       | SNMP                                                         |
| 37        | Where the "Flash Memory Chip" is located ?                                               | 2                        | RAM                                              | Mother Board                                          | Hard Disk                                                                    | Modem                                                        |
| 38        | Procedural programming language is -                                                     | 1                        | COBOL                                            | BASIC                                                 | C++                                                                          | PASCAL                                                       |
| 39        | Which number system is usually followed in typical 32 bit computers ?                    | 1                        | 2                                                | 10                                                    | 16                                                                           | 32                                                           |
| 40        | Personal Computers can be connected together to form a -                                 | 2                        | Server                                           | Network                                               | Supercomputer                                                                | Enterprise                                                   |
|           |                                                                                          | E                        | English                                          |                                                       |                                                                              |                                                              |
| 41        | What is the meaning of "Nomology"-                                                       | 3                        | Study of population                              | Study of                                              | Study of Law                                                                 | None of these                                                |
| 42        | Change the sentence "Have the box broken" into passive voice.                            | 2                        | break the box                                    | Get someone to break the box.                         | Have the broken box.                                                         | They have broken the box.                                    |
| 43        | Nisha dances very well,?                                                                 | 3                        | does she                                         | isn't she                                             | doesn't she                                                                  | aren't she                                                   |
| 44        | The word 'Infallible' means:-                                                            | 1                        | never making a<br>mistake                        | always making<br>mistakes                             | sometimes<br>making<br>mistakes                                              | making<br>deliberate<br>mistakes                             |
| 45        | ANTONYM of ACRIMONIOUS is-<br>SYNONYMS of CONCILIATORY is-                               | 2 2                      | Devious<br>Foolish                               | Gentle                                                | Callous                                                                      | Benevolent                                                   |
| 47        | ONE WORD SUBSTITUTION- One who accepts pleasure and pain equally                         | 3                        | Thespian                                         | Soothing<br>Sadist                                    | Advisory<br>Stoic                                                            | Cordial Humanitarian                                         |
| 48        | ONE WORD SUBSTITUTION -<br>Loss of memory                                                | 4                        | Dementia                                         | Insomniac                                             | Nostalgia                                                                    | Amnesia                                                      |
| 49        | ONE WORD SUBSTITUTION – Living at the same time -                                        | 2                        | Concurrent                                       | Contemporary                                          | Coincident                                                                   | Concomitant                                                  |
| 50        | ONE WORD SUBSTITUTION -<br>Succession of rulers belonging to one<br>family -             | 1                        | Dynasty                                          | Lineage                                               | Ancestry                                                                     | Progeny                                                      |
| 51        | IDIOMS & PHRASES -<br>Unless you grease his palms he will not do<br>your work.           | 4                        | talk to him                                      | flatter him                                           | beat him                                                                     | bribe him                                                    |
| 52        | SENTENCE IMPROVEMENT - The people criticized the terrorist attack.                       | 2                        | condoned                                         | condemned                                             | conceded                                                                     | No<br>improvement                                            |
| 53        | Find the correct spelt word.                                                             | 2                        | Advercety                                        | Adversity                                             | Advercity                                                                    | Adwercity                                                    |

| Q.<br>No. | Question / प्रश्न                                     | Correct<br>Option<br>No. | Option 1                             | Option 2                             | Option 3                        | Option 4                              |
|-----------|-------------------------------------------------------|--------------------------|--------------------------------------|--------------------------------------|---------------------------------|---------------------------------------|
| 54        | Passive voice of- "The boys were playing Cricket" is. | 4                        | Cricket had been played by the boys. | Cricket has been played by the boys. | Cricket was played by the boys. | Cricket was being played by the boys. |
| 55        | He is very senior me, so I dare not disrespect him.   | 2                        | upon                                 | to                                   | than                            | from                                  |
| 56        | Amanda hasn't seen her older sister last April.       | 3                        | for                                  | from                                 | since                           | upto                                  |
| 57        | My wife is good French.                               | 2                        | in                                   | at                                   | about                           | with                                  |
| 58        | The criminal begged mercy.                            | 1                        | for                                  | on                                   | by                              | with                                  |
| 59        | Find the suitable word close to the word ZENITH -     | 4                        | Middle                               | Under                                | base                            | Pinnacle                              |
| 60        | He often to the cinema because he loves movies        | 1                        | goes                                 | go                                   | going                           | is going                              |

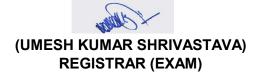